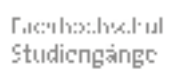

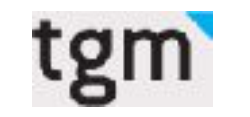

il<u>mu</u>

Burgenland

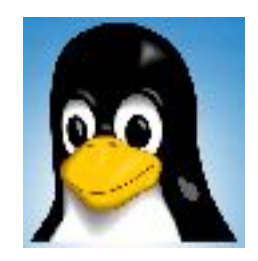

#### Vlizedlab Vielfalt und Einfachheit Eine Open Source-Lösung für PC-Räume

Dipl.-Ing. Dr. Robert Matzinger Mag. Volker Traxler

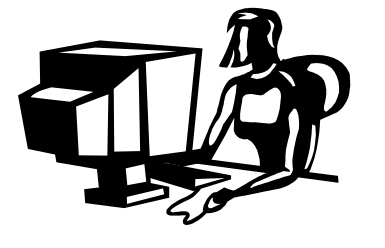

**www.vlizedlab.at** Fachbochschul Studieneänge

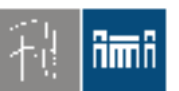

# IT-Unterricht in Schulen/FHs

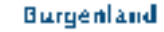

- IT-Unterricht plus
- IT-gestützter Unterricht plus
- Vorleben des Umgangs mit IT
- Ziele (meine Meinung): Informationsautonomie

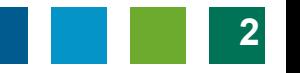

### Informationsautonomie

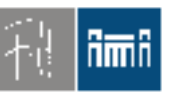

Burgenland

• Mündige Bürger, die über ihre Daten und über ihre Kommunikation selbst bestimmen.

- Wahlfreiheit
	- Wahl passender Software
	- Wahl passender Systeme
	- Wahl passender Provider
	- $-Wahl$  ...
		- Know-How für diese Wahl

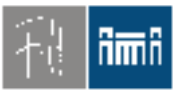

#### Infrastruktur - PC-Raum-Ausstattung

Burgenland

Fachbochschul Studiengänge

• Einheitliche Systeme

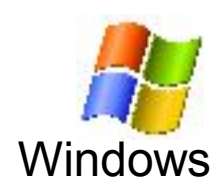

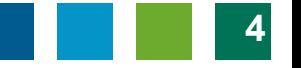

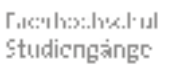

<u>imy</u>

Burgenland

#### Infrastruktur - PC-Raum-Ausstattung

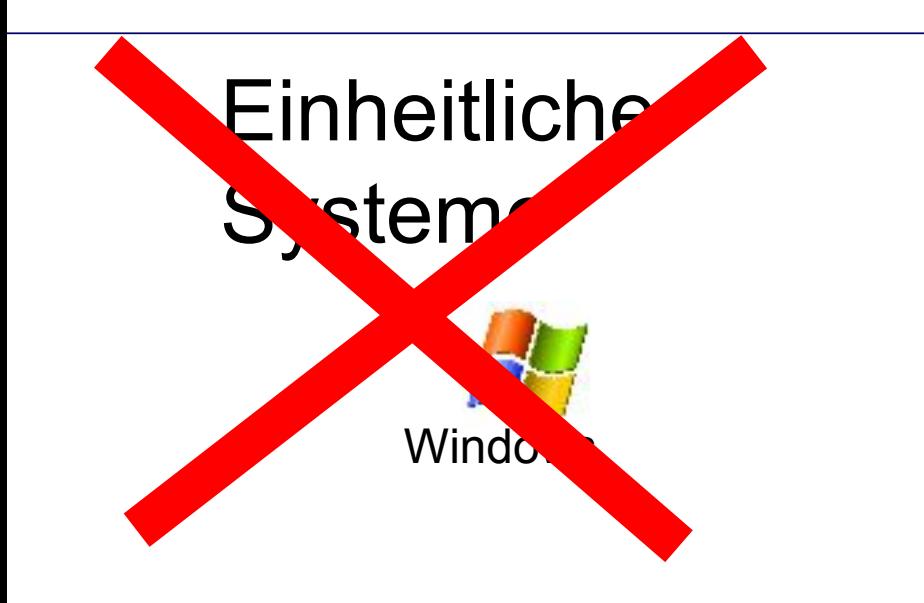

• Vielfältige Systeme

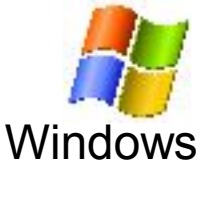

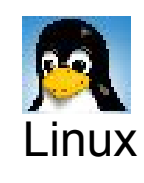

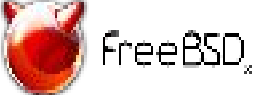

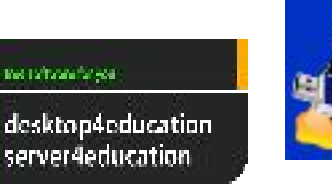

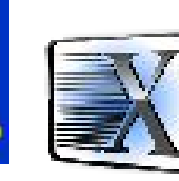

Robert Matzinger, Volker Traxler / Vlizedlab - Vielfalt und Einfachheit – eLearning Conference Eisenstadt 2012 **5**

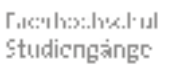

<u>Amy</u>

#### Infrastruktur - PC-Raum-Ausstattung

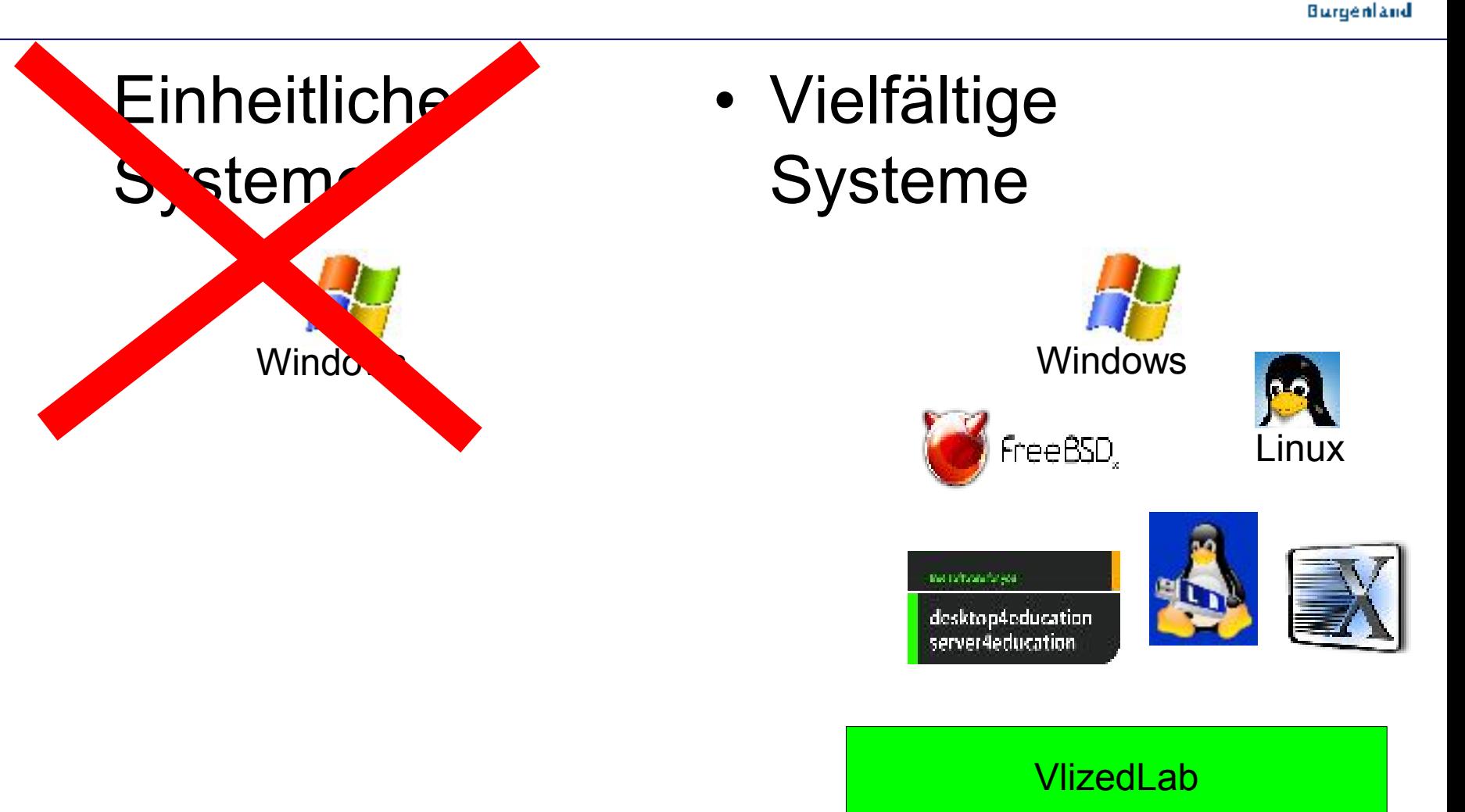

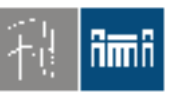

Fachbochschul Studiengänge

Burgenland

#### Infrastruktur – Subkutane Botschaften

• "Wir müssen ja nur alle das gleiche Programm verwenden, dann funktioniert alles."

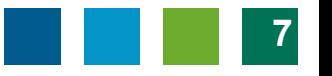

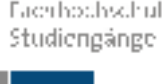

#### Infrastruktur – Subkutane Botschaften

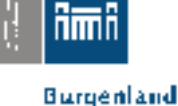

• "Wir müssen ja nu alle das gleiche Program verwenden, dann funktioniert alles

• Wir müssen alle offene Formate verwenden (und Programme, die sich daran halten)

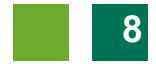

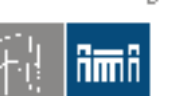

#### Infrastruktur – Subkutane Botschaften

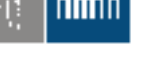

Burgenland

Fachbochschul Studiengänge

• "Wir müssen ja nu alle das gleiche Program verwenden, dann funktioniert alles

• Wir müssen alle offene Formate verwenden (und Programme, die sich daran halten)

•Freiheit der eigenen Daten,

•Erhaltung der eigenen Daten,Langzeitspeicherung,

- •Erhaltung der freien Wahl von Software/Systemen, Vermeidung von Vendor-Lockin
- •Freie Wahl der Kommunikation

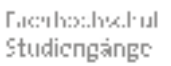

# Informatik-Unterricht

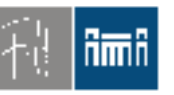

Burgenland

- Wunsch: Mehr gelebte Vielfalt an Systemen und Software
	- weg von der "Einheitslösung"
- Vlizedlab:

Einheitliche (virtuelle) Hardwareplattform für den Unterricht

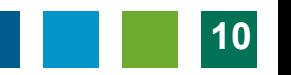

#### Was wäre wenn...

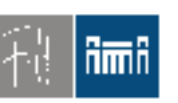

Fachbochschul Studiengänge

- Beliebige, viele (Betriebs)systeme
- "Computer" beliebig konfigurierbar – durch ein einfaches Script
- Leichte Verteilung
- Automatic Reset … Definierter Zustand jeder Übung
- Leicht wiederherstellbar
- Überlebt Netzwerkprobleme
- Frei, gratis
- Keine (großen) Investitionen

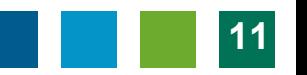

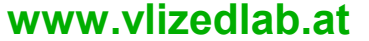

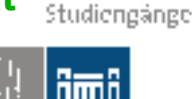

#### Vlizedlab

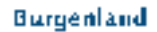

Fachbochschul

- Einführung, technischer Background
- Erfahrungsberichte TGM
- **DEMO** (Simulation)
- Technik, Bedienung

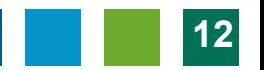

*(Vielen Dank!)*

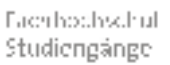

Burgenland

# Was ist das "Vlizedlab"

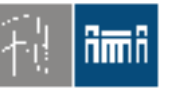

- Open Source Virtualisierungslösung für PC-Räume
- Enstehung: Unterricht an den FHStg. Burgenland
- Seit 2009 im praktischen Einsatz – Heute: Version 2.1!
- Kooperation
	- FHStg. Burgenland, TGM,
- Projektpartner 2011
	- MinR. Dr. Kristöfl

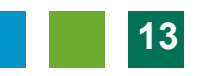

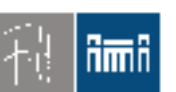

Fachbochschul Studiengänge

Burgenland

# Konzept: Übungsraumrechner

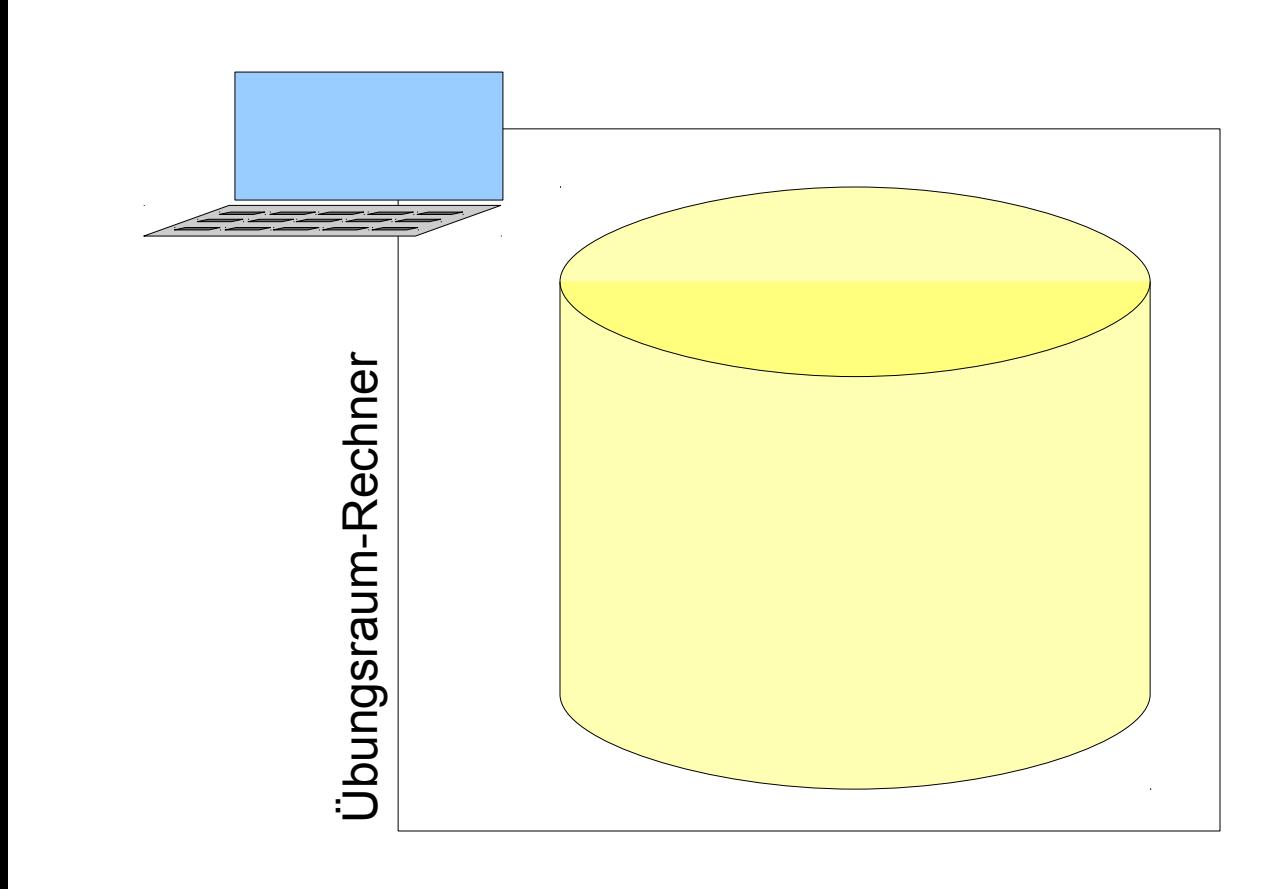

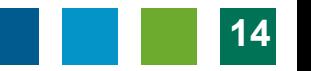

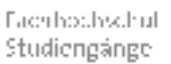

#### Konzept: Basissystem

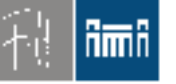

Burgenland

• **Schlankes Basis-System**

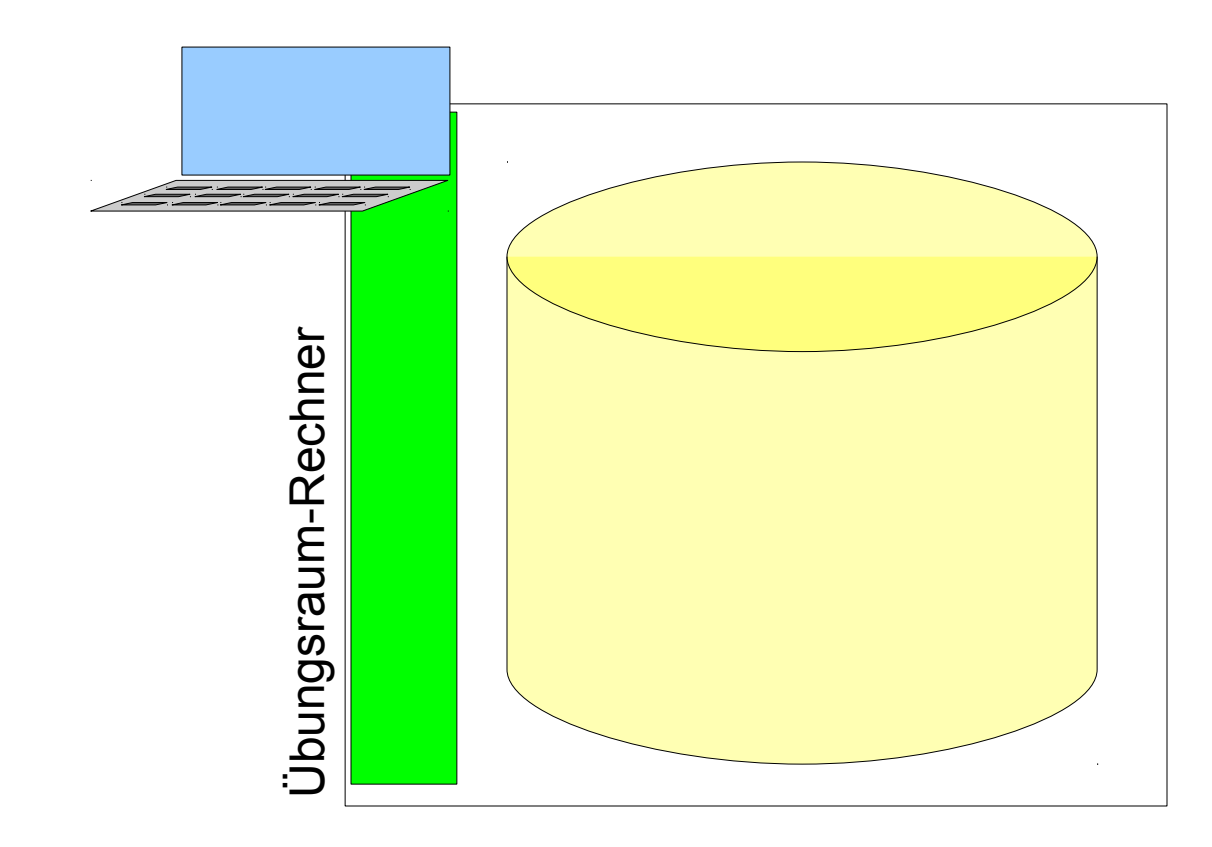

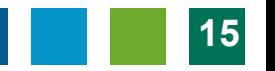

**www.vlizedlab.at** Fachbochschul Studiengänge

#### Konzept: Virtuelle Maschinen

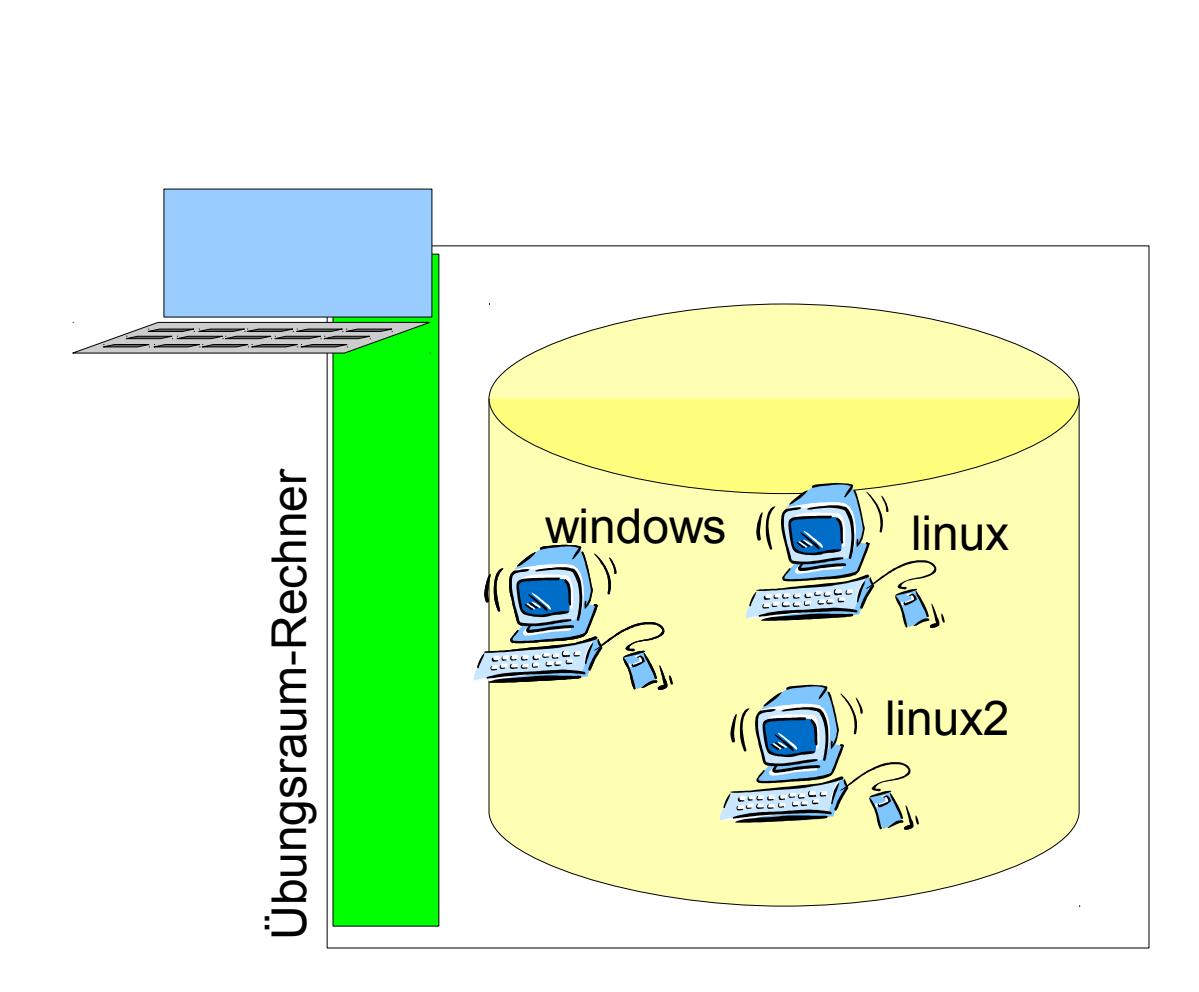

- **Schlankes** Basis-System
- **Images verschiedener Übungs-PCs auf der Festplatte**

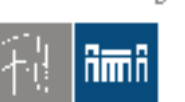

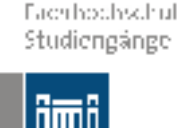

Burgenland

# Konzept: Betrieb in Virtualisierung

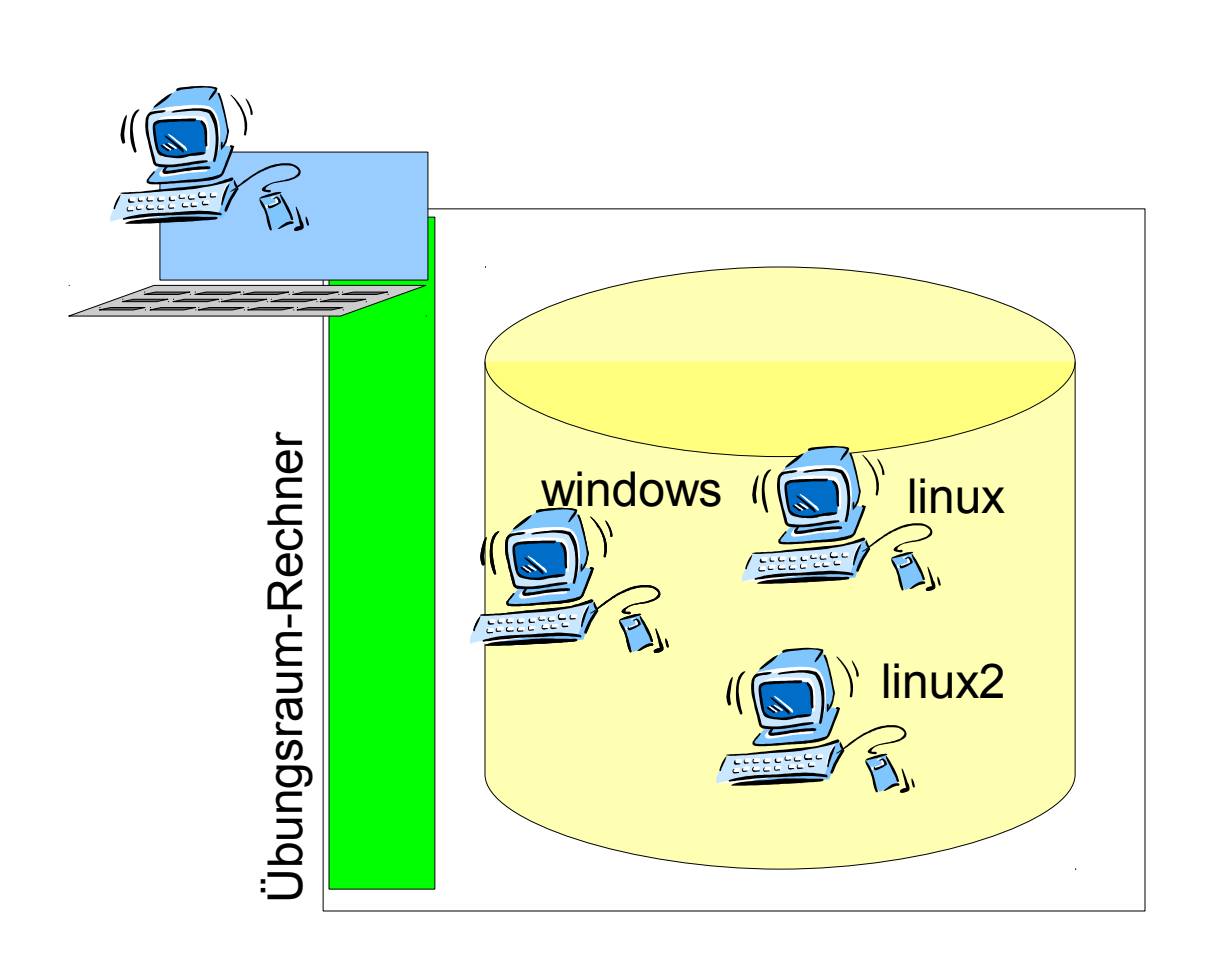

- **Schlankes** Basis-System
- **Images** verschiedener Übungs-PCs auf der Festplatte
- **Basissystem betreibt verfügbare Übungs-PCs**
	- **Images** bleiben unverändert.

**www.vlizedlab.at** Fachbochschul Studiengänge

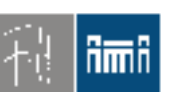

Burgenland

## Installation Basissystem

- Vollautomatisch
	- CD oder USB-Stick (auch PXE möglich)

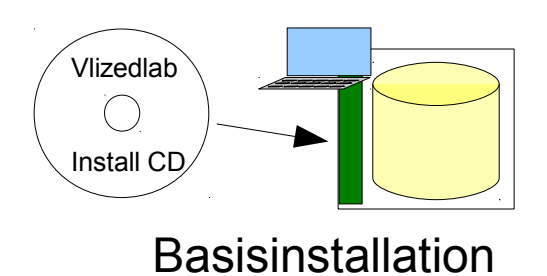

- 3 bis 10 min für Basissystem
	- schnelle Wiederherstellung
	- im Schadensfall auch durch Laien

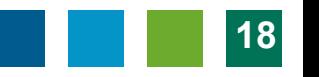

Fachbochschul Studiengänge

# Zweistufige Verteilung von Übungs-PCs

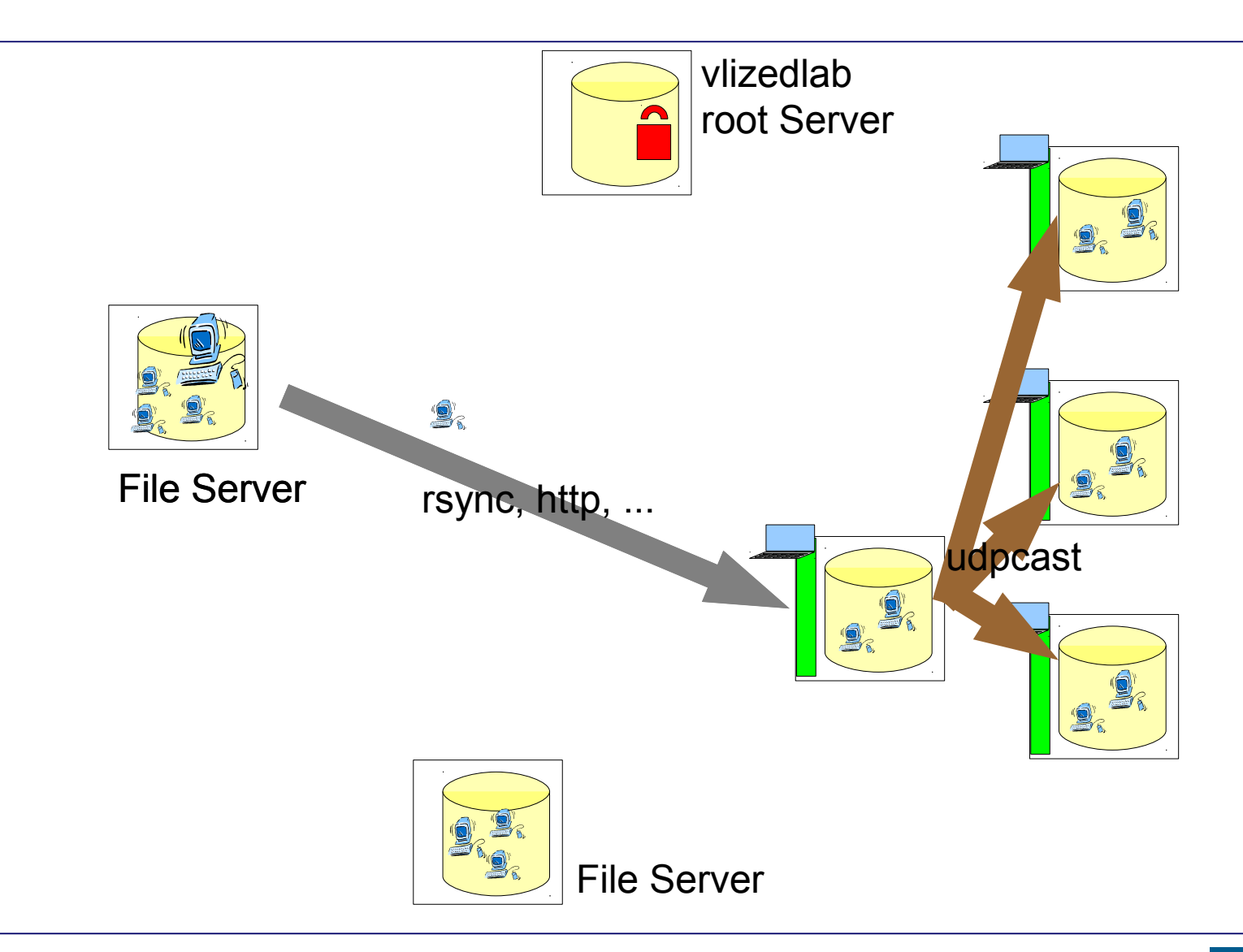

Fachbochschul Studiengänge

# Zweistufige Verteilung von Übungs-PCs

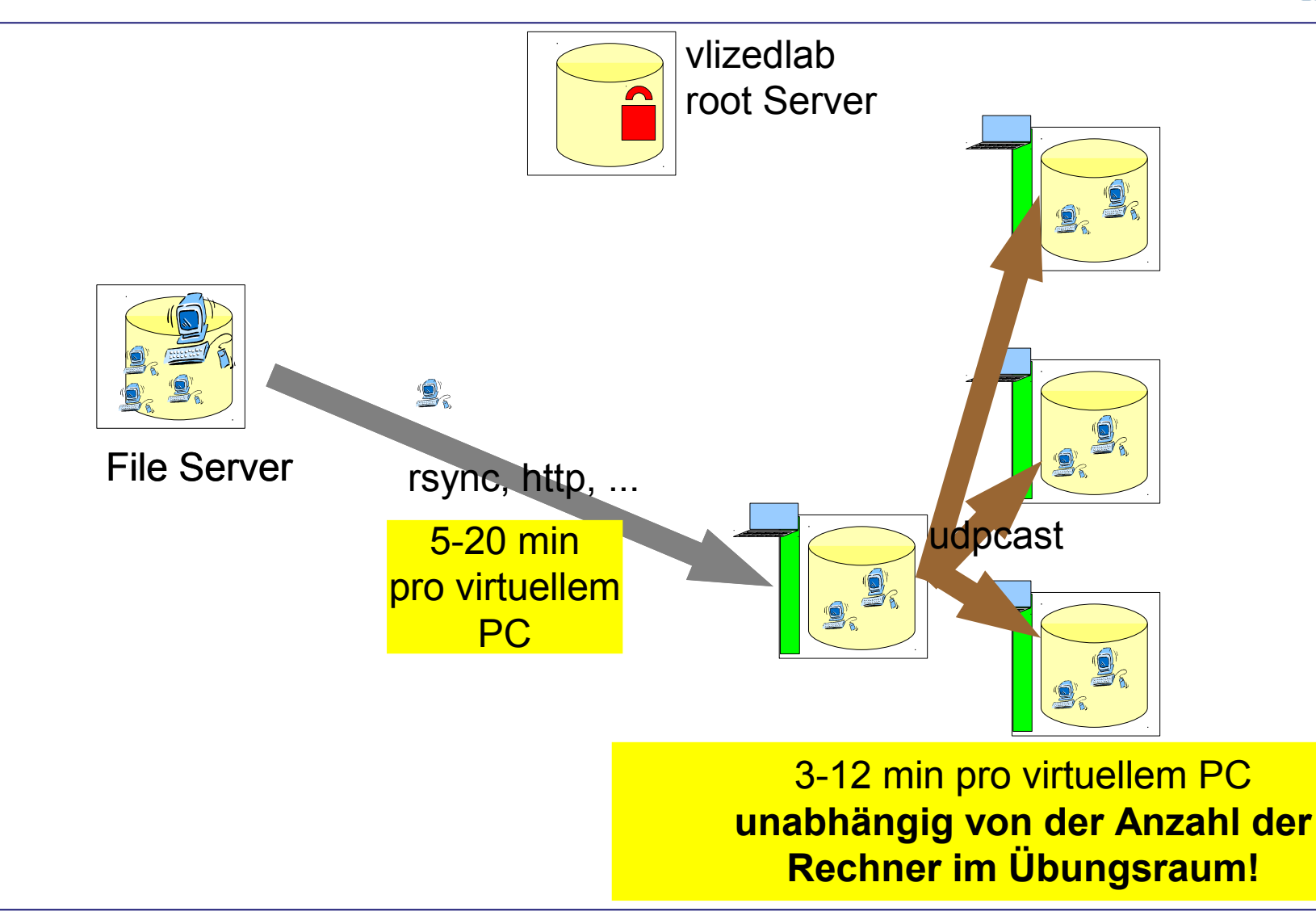

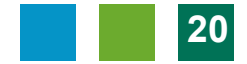

**www.vlizedlab.at** Fachbochschul Studiengänge

### Lokale Verteilung von Übungs-PCs

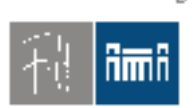

Burgenland

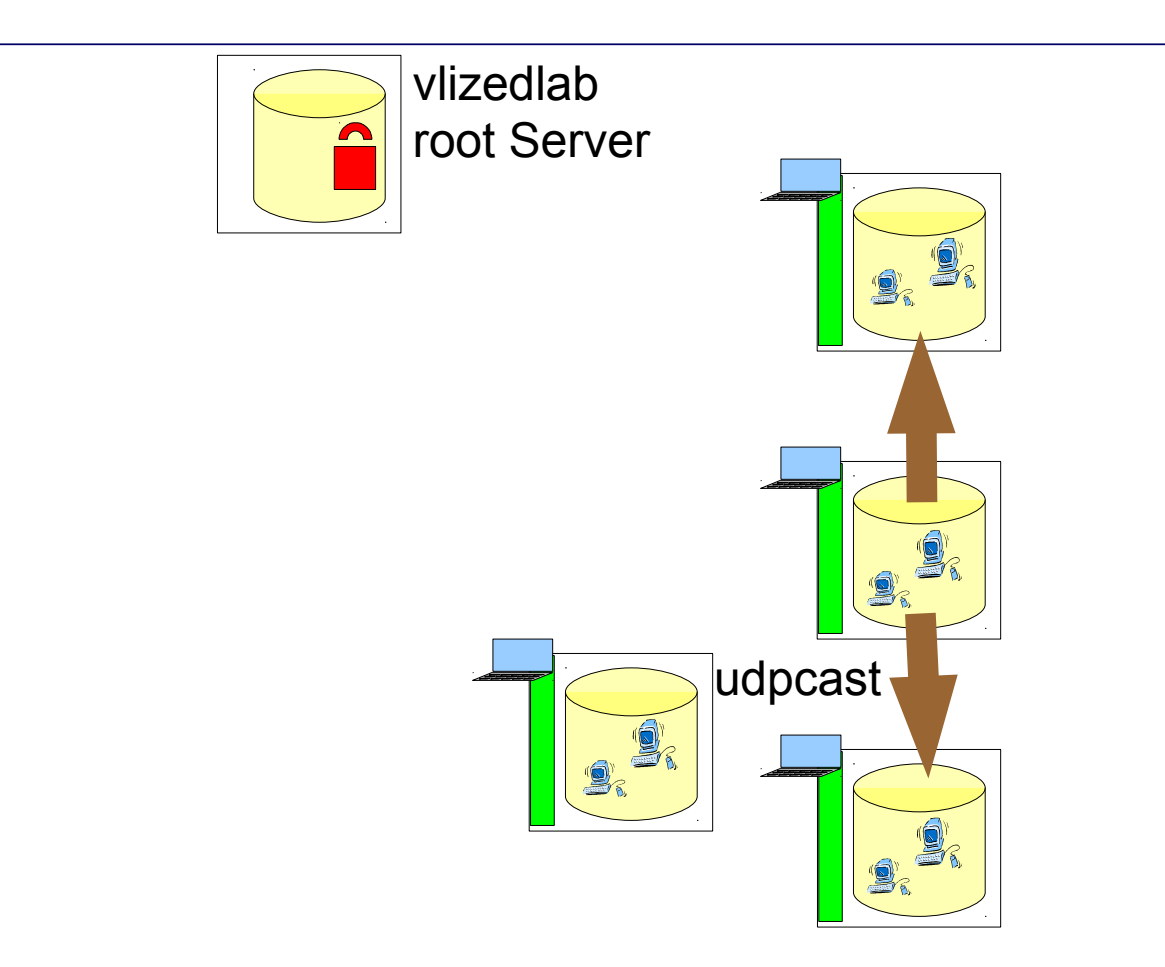

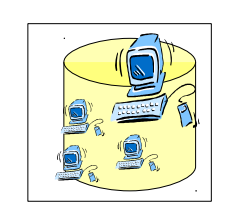

File Server

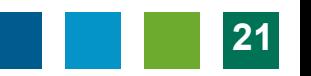

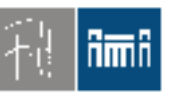

- Einheitliche (virtuelle) Hardware
	- Trennen Basissystem virtuelles System
- Klonen nicht mehr notwendig
	- Einsparen der "Setup"-Rechner
	- Mixed Hardware in PC-Räumen möglich!
- Klonen ist die "dümmste Art der Masseninstallation"
	- Besser: Automatisierte Installation!

Fachbochschul **www.vlizedlab.at**

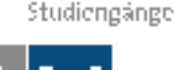

Konzept: virtuelle Übungs-PCs

- (virtuelle) Übungs-PC's sind üblicherweise "read only"
- Automatisches Reset bei Reboot
- Studenten können auf virtuellen Übungs-PCs **root**-Rechte bekommen.
	- Temporäre Änderungen und Installationen kein Problem
- (Viele) spezialisierte virtuelle Übungs-PCs – spezifisch für Unterricht
	- jede für sich viel leichter zu betreiben

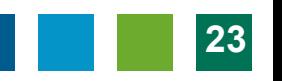

Robert Matzinger, Volker Traxler / Vlizedlab - Vielfalt und Einfachheit – eLearning Conference Eisenstadt 2012 **24**

# **www.vlizedlab.at** Verschiedene Arten von virtuellen PCs

- Am einfachsten
	- Virtuelle Festplatte NAME.vdi
- Einfach
	- Virtuelle Festplatte NAME.vdi
	- zusätzliche Settings init.add.sh
- Mäßig komplex
	- Beliebige Festplatten N1.vdi, …, NX.vdi, CD.iso, ...
	- selbstdefinierte Settings init.sh
- Völlig frei
	- Beliebige Files
	- selbstdefiniertes Menu exec.sh
	- Bespiel: Installationsübungen, Alle Settings beeinflussbar

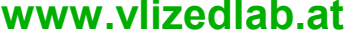

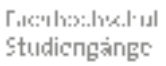

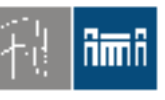

#### Fachbochschul Studiengänge

Burgenland

# Vlizedlab Design

- Worstcase-resistent
	- Wiederherstellung/Installation Basissystem
		- Ohne Netzwerk(last)
	- Reparatur virtelle PCs durch Neuladen
		- Schaden wenig wahrscheinlich, weil ReadOnly
		- Selbsthilfe der Studierenden möglich
	- Netzwerkausfall bzw. -performance unproblematisch
		- Virtuelle Maschine lokal
		- Verteilung getrennt vom Betrieb

#### Fachbochschul Studiengänge

Burgenland

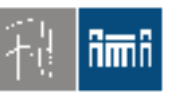

### Hardwareanforderungen

- Übungsraum-PCs:
	- 3 GHz, Quadcore, 4 GByte RAM
	- Macht gleichzeitigen Betrieb von 3 4 virtuellen Maschinen möglich.
- Für Betrieb von einer virtuellen Maschine genügen PCs ab 1,5 GHz, 1 GB.

Fachbochschul Studiengänge

Burgenland

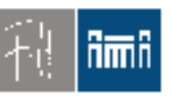

#### Unterrichts-Beispiele

- Multimedia
	- –Video, Audio, 3D-Animation
- Programmierung
	- –Fortgeschrittenes Programmieren
	- –Android
- Netzwerk-Übungen
	- Gleichzeitig mehrere virtuelle Übungs-PCs
	- flexible (interne) Netzwerkkonfiguration
- Cisco Netzwerktechnik Übungen

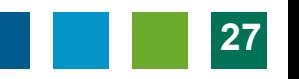

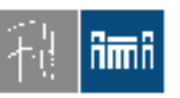

# Unterrichts-Beispiele (cont'd)

- Burgenland
- Webserver, Webprogrammierung, Moodle.
- SAP, ERP,
- Datenbank(server), Replikation
- Simulationen, Mathematik etc.
- Rechner-Installation

–Linux, Windows, FreeBSD

• Datensicherheit: RAID, LVM

– Simulierter Plattenausfall im Betrieb

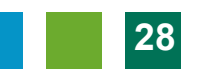

**www.vlizedlab.at** Fachbochschul Studiengänge

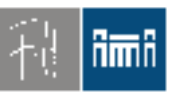

Burgenland

# Installation TGM, Wien 20 Erfahrungsbericht

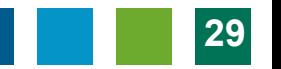

# Installation TGM Wien 20

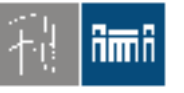

Burgenland

• Vorbereitungsphase ab Februar 2011

- Seit Anfang Nov. 2011 in 3 Säle der Abt. Wirtschaftsingenieurwesen für maximal je 16 Schüler
- Zukunft: Einsatz in den Abteilungen für Informationstechnologie sowie Elektronik und Technische Informatik

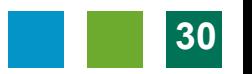

# Motivation: Open Source

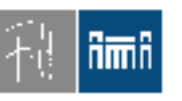

- Vlizedlab ist komplett "Open Source"
	- Keine Lizenzkosten, keine Lizenzprobleme (GPL), für jede Schule einsetzbar
- Erfahrungsbericht:
	- Inventor (Demo, CAD-Software) läuft virtuell auf Office-Rechner mit 750 MB, 1 Core.
	- Windows-Image darf (aus lizenzrechtlichen Gründen) nicht verteilt werden
	- Linux et al problemlos für Hausaufgaben …

#### Fachbochschul Studieneänge

Burgenland

### Installation Basissystem

- Klonen nicht mehr notwendig
	- Pro vorhandener "Hardware-Generation"
		- 1 bis 2 PCs eingespart.
	- kein Ghost, kein TrueImage, kein Zenworks,...
- 3 bis 5 min für Basissystem-Wiederherstellung
	- Erfahrungsbericht:

Testen/modifizieren im Basissystem  $\rightarrow$ Wiederherstellung

# Ausrollung virtueller Maschinen

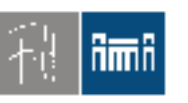

Fachbochschul Studieneänge

- Virtuelle Maschine fehlte  $\rightarrow$  Ausrollung
- *Bisheriges Fazit "tausender" ausgerollter virtueller Maschinen: keine einzige Maschine hat nach dem "Ausrollen" nicht prinzipiell funktioniert!!!!*

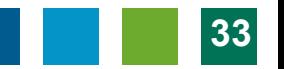

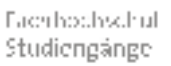

# Virtuelles System - Kustos

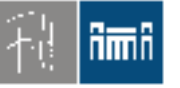

- Erstellung virtueller Übungs-PCs ist "ortsunabhängig"
	- z.B. am eigenen Notebook zu Hause

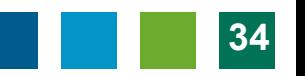

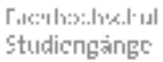

# Virtuelles System - Kustos

- Burgenland
- Reset ergibt Ursprungszustand, daher:
- Viren, Trojaner unproblematisch
	- Schülerfrage: was macht ein Virus oder Trojaner? Reaktion: Wer einen Virus oder Trojaner auf USB-Stick hat, bitte mitnehmen, sehen wir uns das an (Große Verblüffung seitens Schüler mit anschließender Begeisterung).
	- Vorher- nachher Vergleich nach Virusbefall, Registry-Vergleich nach Installation von Software unter Windows
	- Admin-Rechte sinnvoll!
- Schüler"angriffe" spielen kaum mehr eine Rolle

#### –Beispiel "Hintergrund auswechseln"

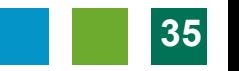

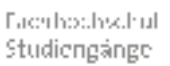

# Virtuelles System - Lehrer

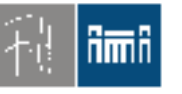

- Engagierte LehrerInnen können ihre eigenen virtuellen Übungs-PCs verwenden
	- Beispiel: Koll. braucht für Werkmeister in der Abendschule WinXP mit bestimmten Einstellungen; hat eine virtuelle Festplatte mit, einspielen fertig.
	- Beispiel: Schnelles Update&Ausrollen
- Zuständigkeit der Lehrenden für ihre eigene Unterrichtssoftware
- In 15 45 min auf jedem Rechner

**www.vlizedlab.at** Fachbochschul Studieneänge

# Neue Unterrichtsmöglichkeiten

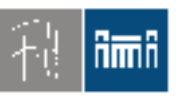

- Lehrer kann Schülerfragen mit Hilfe der virtuellen Maschinen beantworten.
- Virtuelle Maschinen als Spielwiese für Schüler.
	- ich bin Administrator und kann trotzdem das Programm nicht installieren ….(Superuser)
	- Browser-plugins: Skripte, Addons
	- Einstellungen im Mail-Client und Browser
	- ich brauche Adobe Reader, wie kann ich den installieren?
	- Was sind Partitionen, wie sehe ich diese, wie kann ich diese verkleinern/vergrößern
	- Registry-Einträge
	- Wie kann ich Windows, Linux aufsetzen?

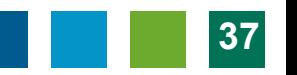

**www.vlizedlab.at** Fachbochschul Studiengänge

# Neue Unterrichtsmöglichkeiten

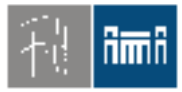

Burgenland

- Vergleich von Office Software:
	- Schüler bearbeiten Aufgabe X z.B. mit Office 2003, Office 2010 und mit LibreOffice; What about LateX?
- Webshop
	- Erstellung und Befüllung
	- eventuell Kopplung an SAP bzw.
- ERP-System

–Fächerübergreifende Zusammenarbeit

- Netzwerkübungen:
	- "Zusammenbruch des Schulnetzes" kein Problem, innerhalb der virtuellen Maschinen eigenes Netz, funktioniert trotzdem.

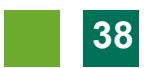

#### Fachbochschul Studiengänge

# Erfahrungen

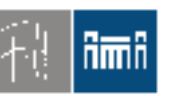

- Kustos muss mit VlizedLab vertraut sein (zwei, drei Übungs-PCs)
- Übungssequenzen mit den Kollegen
	- (Bandbreite im Vorwissen der Kollegen extrem groß, reicht vom SAP-Lehrer über Deutsch, Englisch bis zu Informatiklehrer)
- Bei mir: radikaler Schwenk von WinXP auf Ubuntu

**www.vlizedlab.at** Fachbochschul Studieneánec

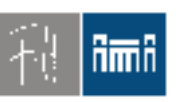

#### Weitere Vorteile

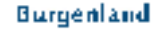

- Viele verschiedene (schlanke) Maschinen mit unterschiedlichen Aufgabensetzungen
	- keine überladene Maschine für alle Einsatzzwecke wie bisher.
- Einebnen der Hardware
	- keine Treiberproblematik mehr (WinXP)
- Kurze Reaktionszeit auf neue Anforderungen
	- früher: Freitag abends bis Montag in der Früh
	- heute: eine Stunde

# Weitere Vorteile (cont'd)

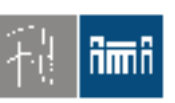

- Bei Einsatz von Opensource keine Lizenzproblematik!
- Schüler UND Lehrer können virtuelle Übungs-PCs am eigenen Notebook verwenden bzw. mit nach Hause nehmen (GPL).
- *Beobachtung:* Schüler, die sich virtuelle Maschine holen, schneiden im Schnitt besser ab

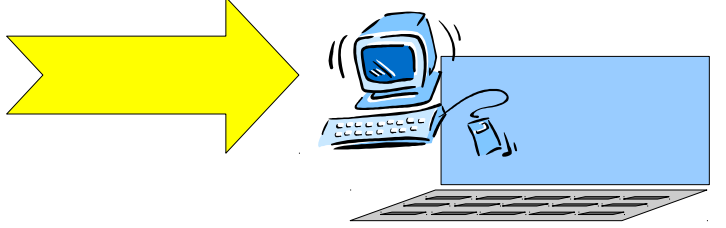

#### Fachbochschul Studieneänee

Burgenland

#### Soziale Probleme

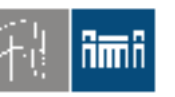

- IT-Kompetenzproblematik der Kollegen
	- Mangelnde Kenntnisse erschweren die Einführung für Schüler und Kollegen.
- Kollegenkommentar: "Windows ist doch viel einfacher" Meine Antwort: "Echt, dann kannst du ja vieeel einfacher meinen Job erledigen."

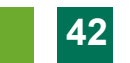

Fachbochschul Studieneänge

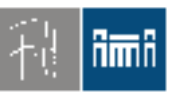

### Weitere Installationen

Burgenland

- vlizedlab im im Einsatz
	- FHStg. Burgenland
	- TGM Wien
	- BG/BRG Weiz
- vlizedlab in Erprobung
	- AHS Polgarstraße, 1220 Wien
	- TGM, Wien XX
	- … Villach …

– ...

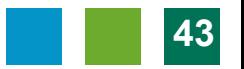

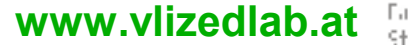

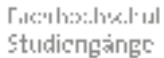

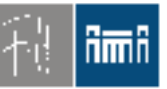

Burgenland

# Technischer Aufbau Bedienung

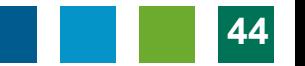

Eachbochschul Studiengänge

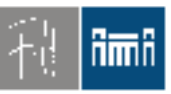

#### Basissystem

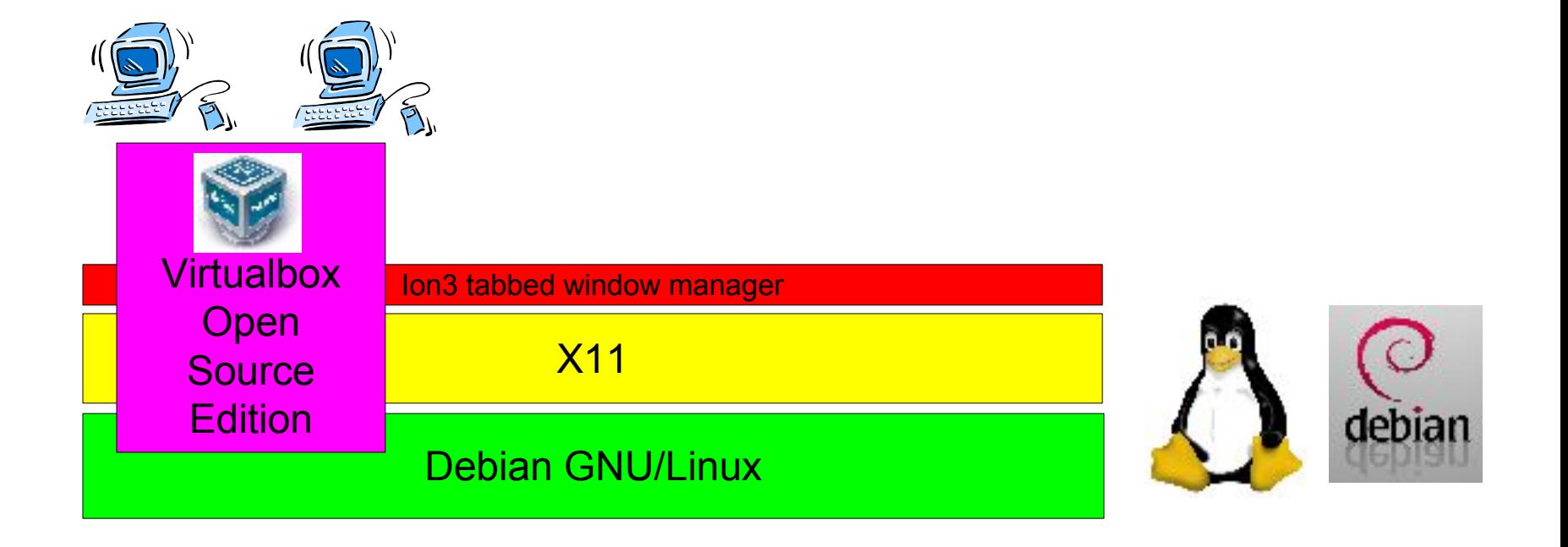

**www.vlizedlab.at** Fachbochschul Studiengänge

# Zentrale Konfiguration - authentifiziert

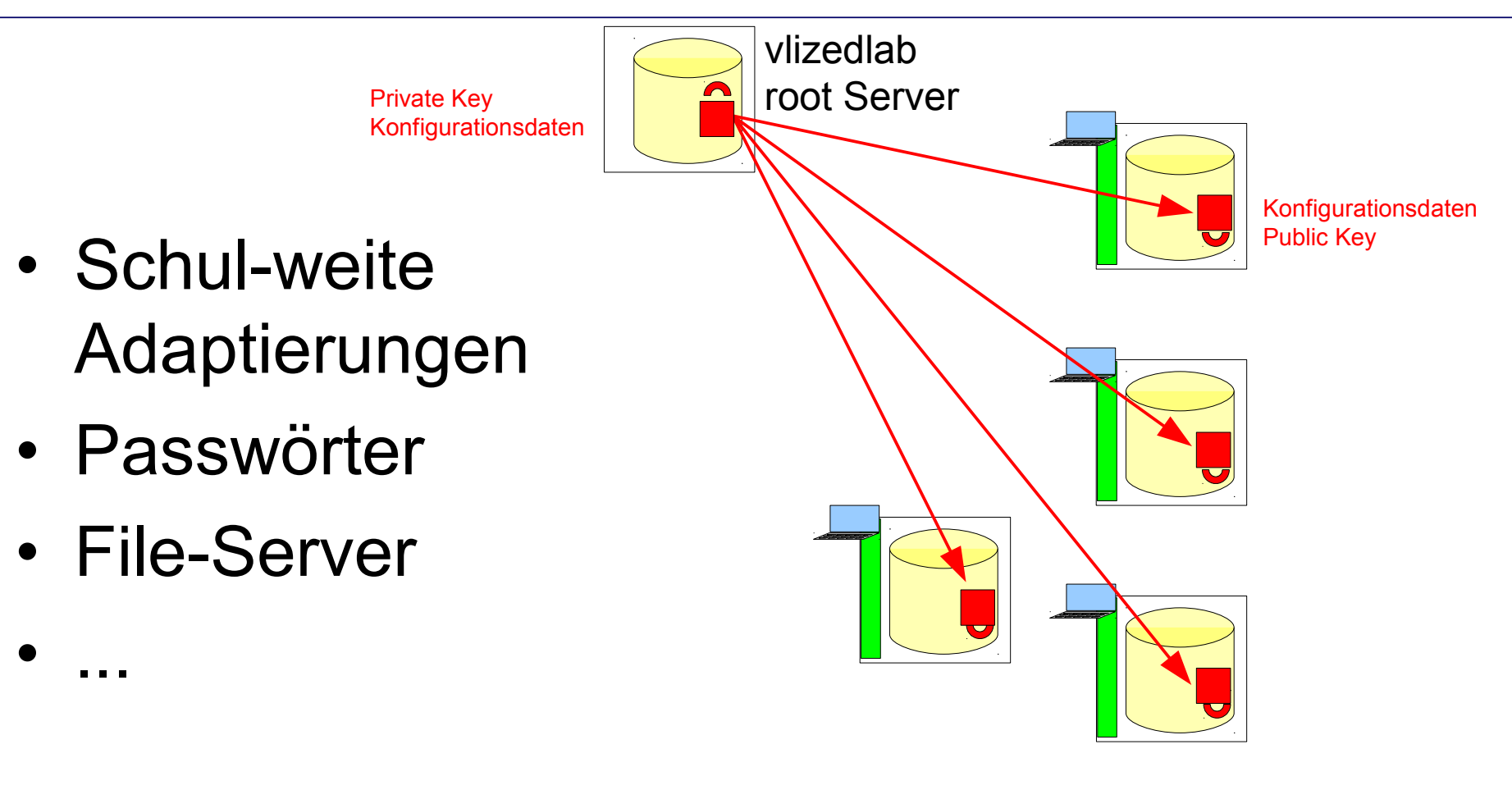

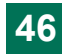

Fachbochschul Studiengänge

9. y

Burgenland

#### Fileserver für virtuelle Maschinen

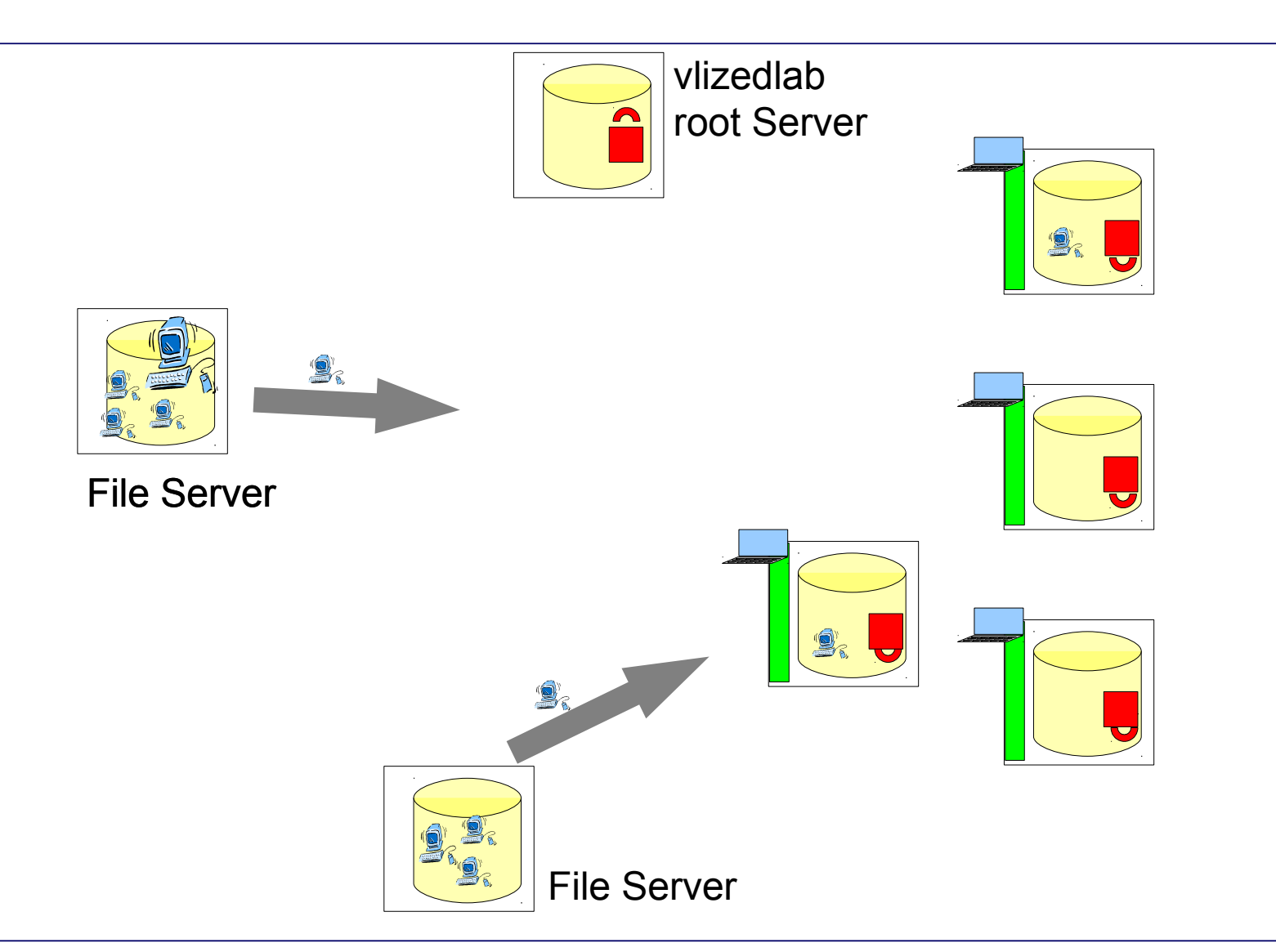

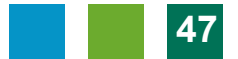

#### Schülerrechner auf Projektor WWW.vlizedlab.at Fachbochschul Studiengänge durchschalten Burgenland

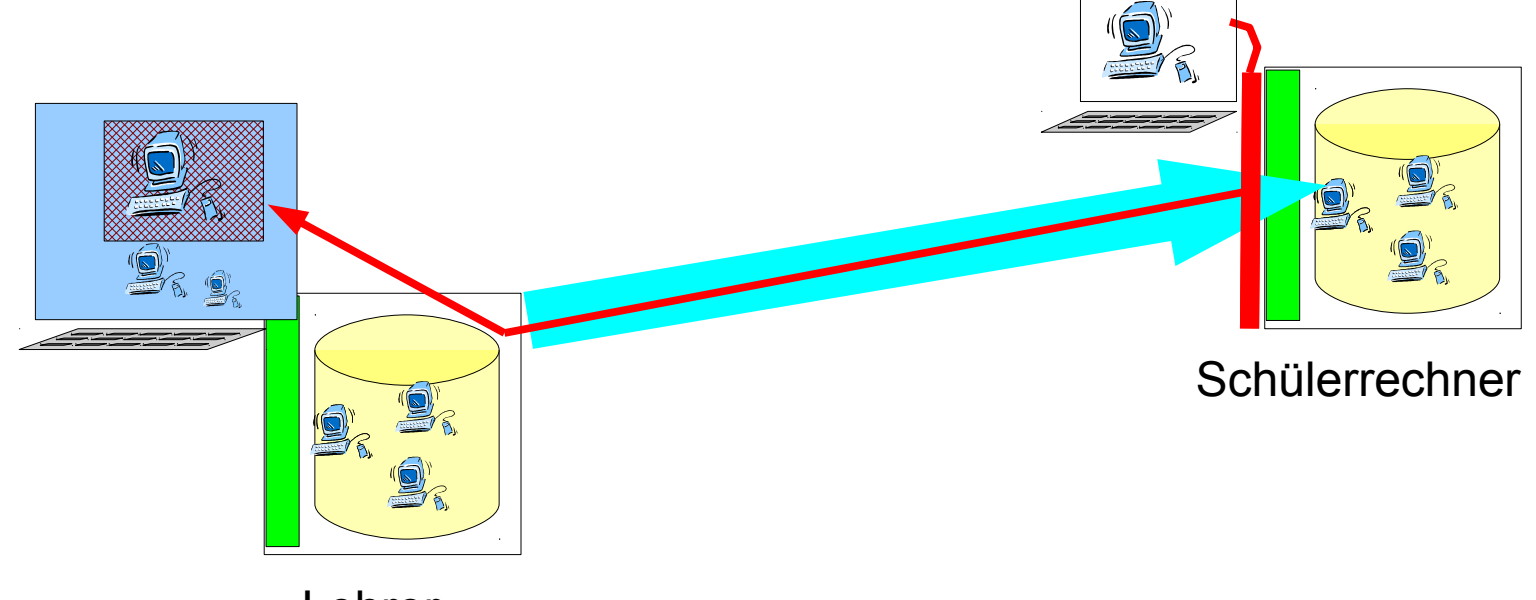

Lehrer-Rechner

• Implementierung im Basissystem – Unabhängig vom (virtuellen) Übungsrechner

### Studentenrechner durchschalten

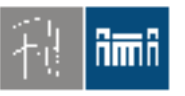

Burgenland

Fachbochschul Studiengänge

- Lösungen (Probleme) einzelner Studierender spontan am Lehrerrechner (Projektor) sichtbar
- Diskussionen möglich
- Neue Unterrichtsformen
- Technisch:
- VNC und ssh

#### Eachbochschul Studiengänge

#### 9. y

Burgenland

### USB-Stick Unterstützung

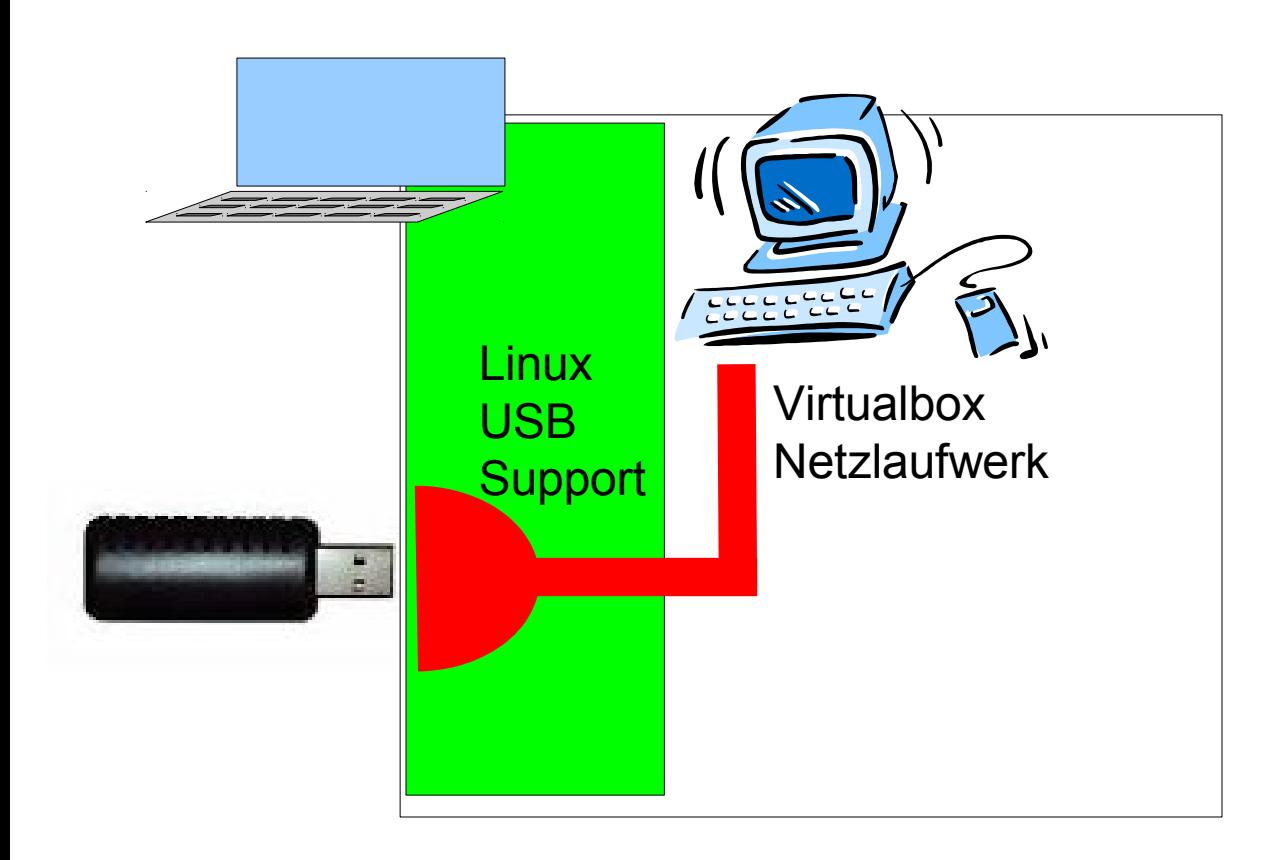

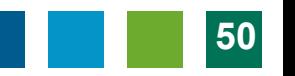

# USB-Stick-Unterstützung

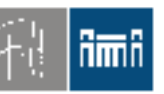

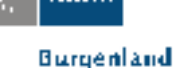

- USB im Basissystem wird als virtualbox-Netzlaufwerk ins Gastsystem gespiegelt
- Unterstützung (nur) für Speichermedien
- Vorteil: Open Source

– Nativer USB-Support im Gastsystem ist lizenzpflichtig (für Schulen gratis) und closed source.

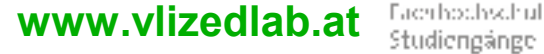

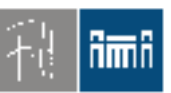

Burgenland

#### Einsatz von vlizedlab an Schulen

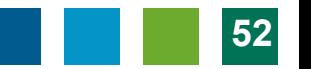

Eachbochschul Studiengänge

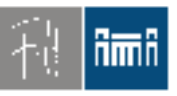

#### V'lized PC Lab

• Gemeinsames "Bett":

Burgenland

the processings X2go desktop4education  $\frac{\text{client}}{\text{2?}}$ server4education  $M$ indows  $\sim$  Linux VlizedLab

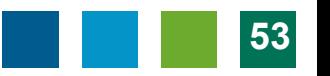

Eachbochschul Studiengänge

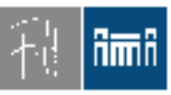

Migration?

Burgenland

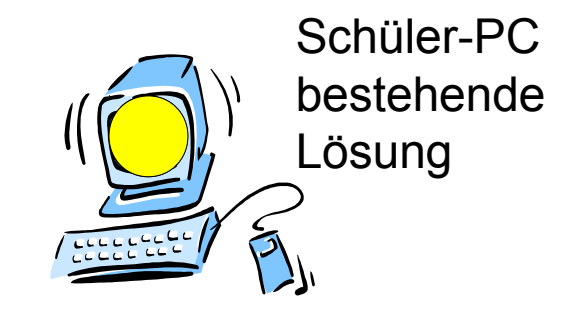

• Was nun?

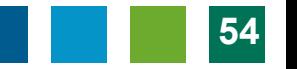

**www.vlizedlab.at** Eachbochschul Studiengänge

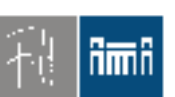

### Integration, Migration

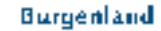

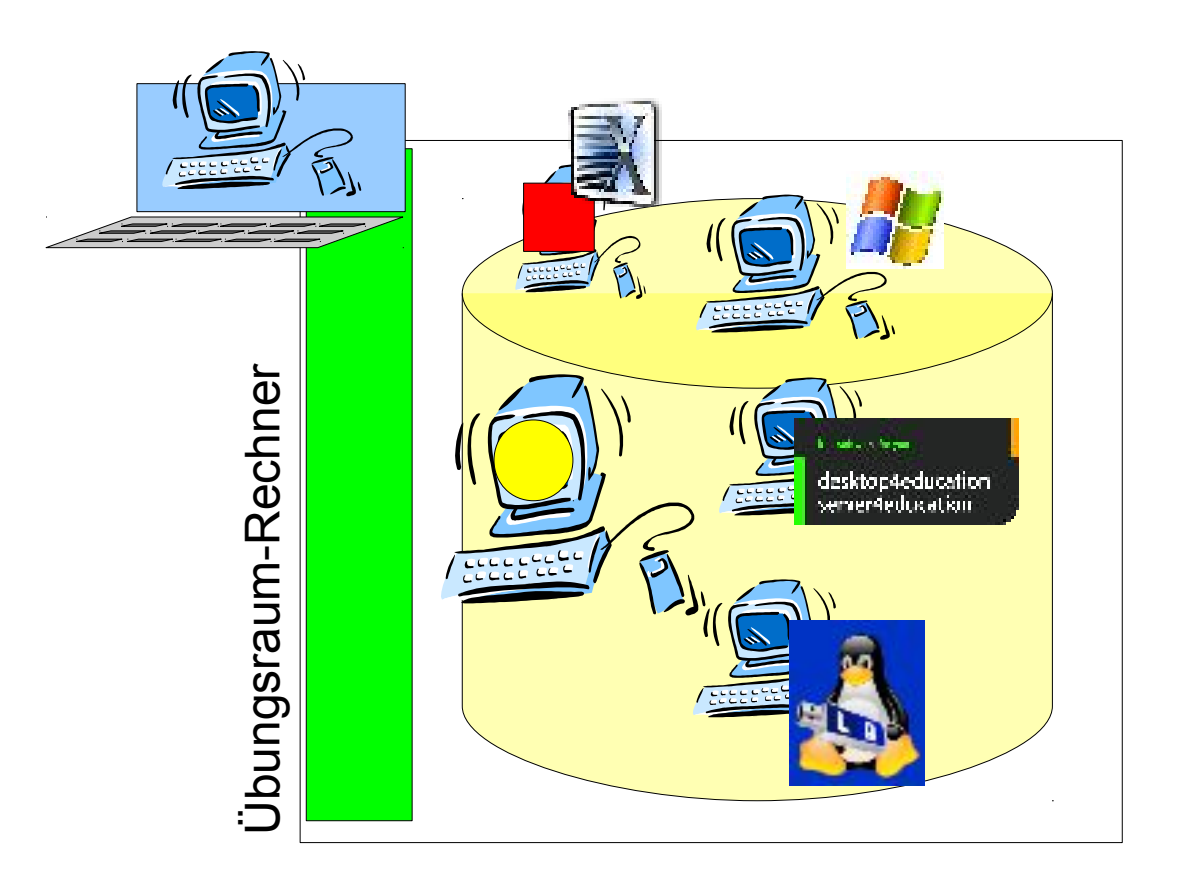

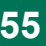

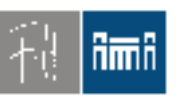

Fachbochschul Studieneänge

Burgenland

#### Integration Terminal-Services, Integration zentrale Services *BMUKK-Projekt MinR Robert Kristöfl*

#### *Unterstützung/Partner:*  **Volker Traxler (TGM)**

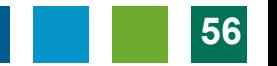

**www.vlizedlab.at** Fachbochschul Studiengänge

#### Terminallösung, X2Go, VNC, RPD

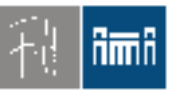

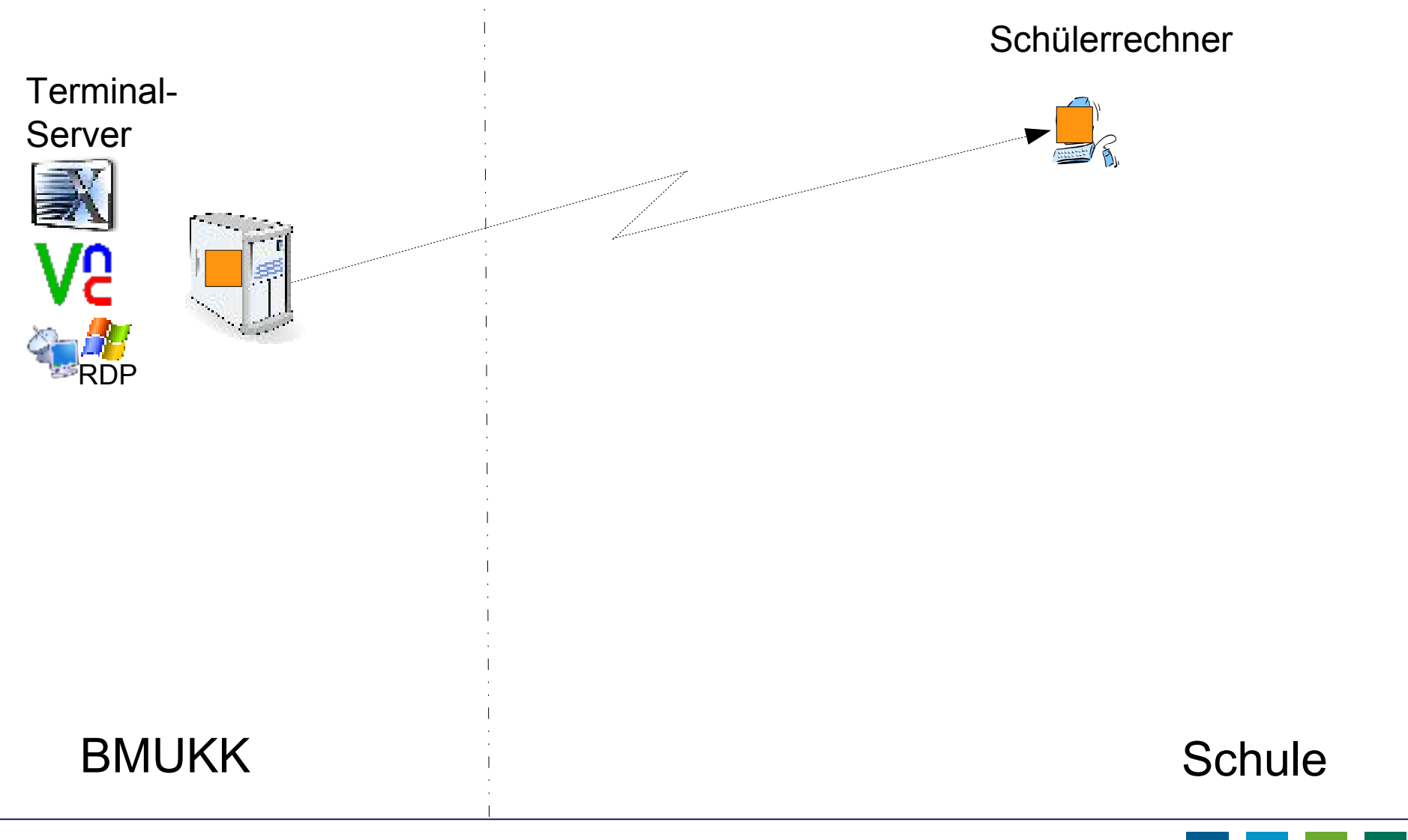

# Terminallösung, Installation

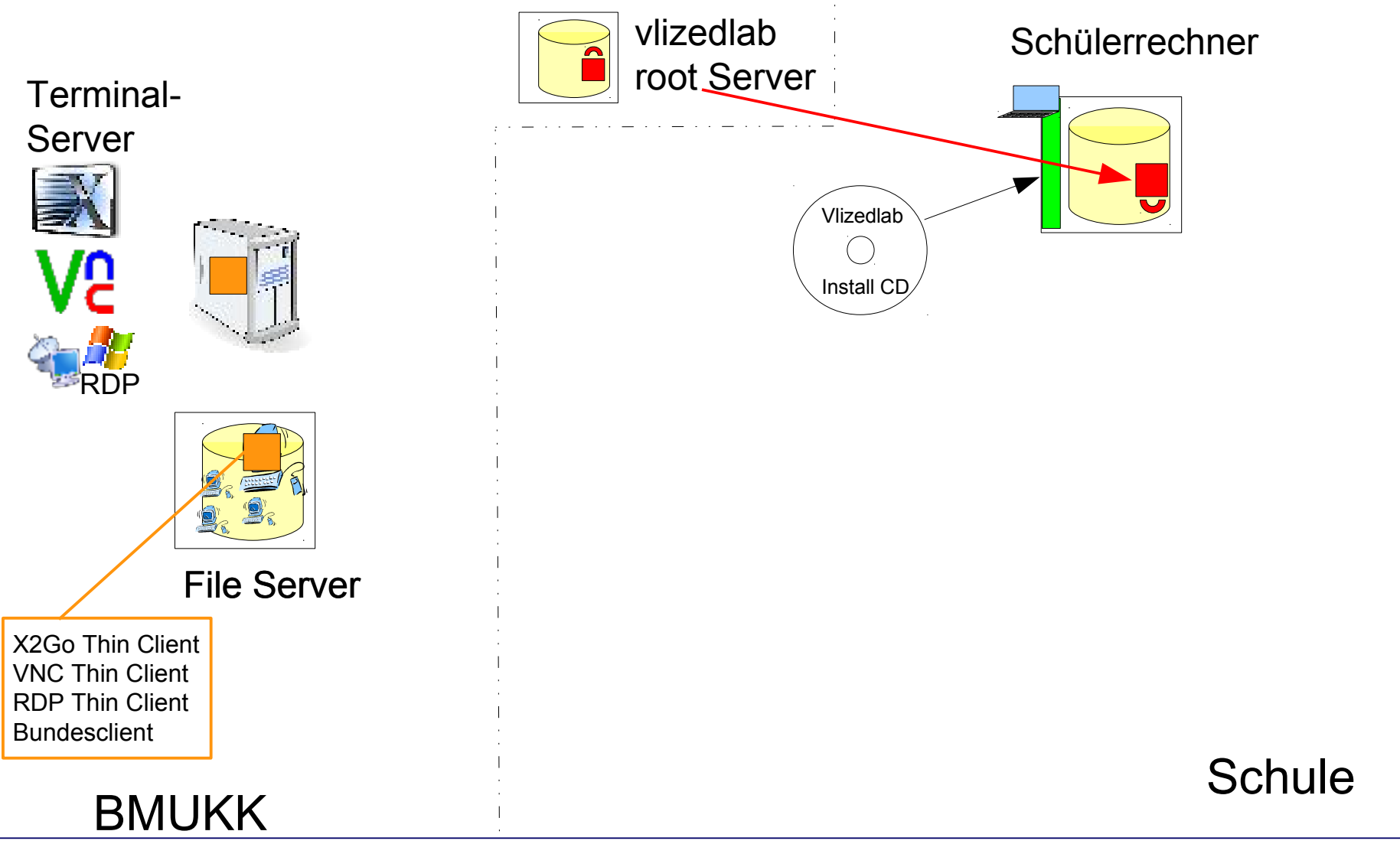

**www.vlizedlab.at** Fachbochschul Studiengänge

<u>Amy</u>

## **www.vlizedlab.at** Terminallösung Virtualisierter Thin Client

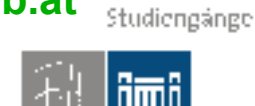

9. y

Fachbochschul

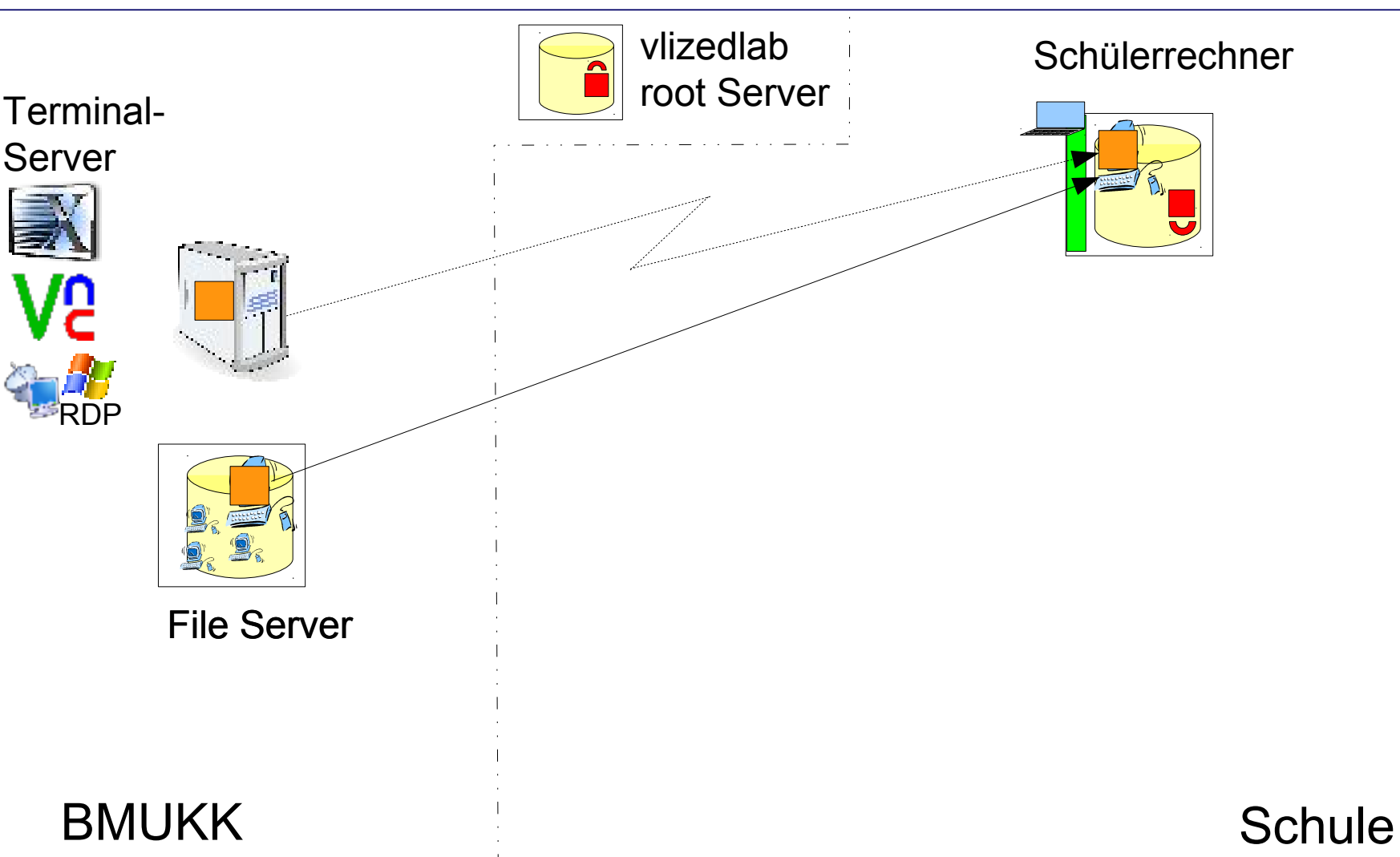

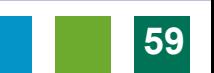

# **www.vlizedlab.at** Terminallösung, Integration Eigene VMs, File Server

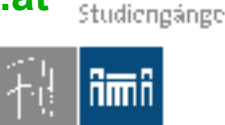

Fachbochschul

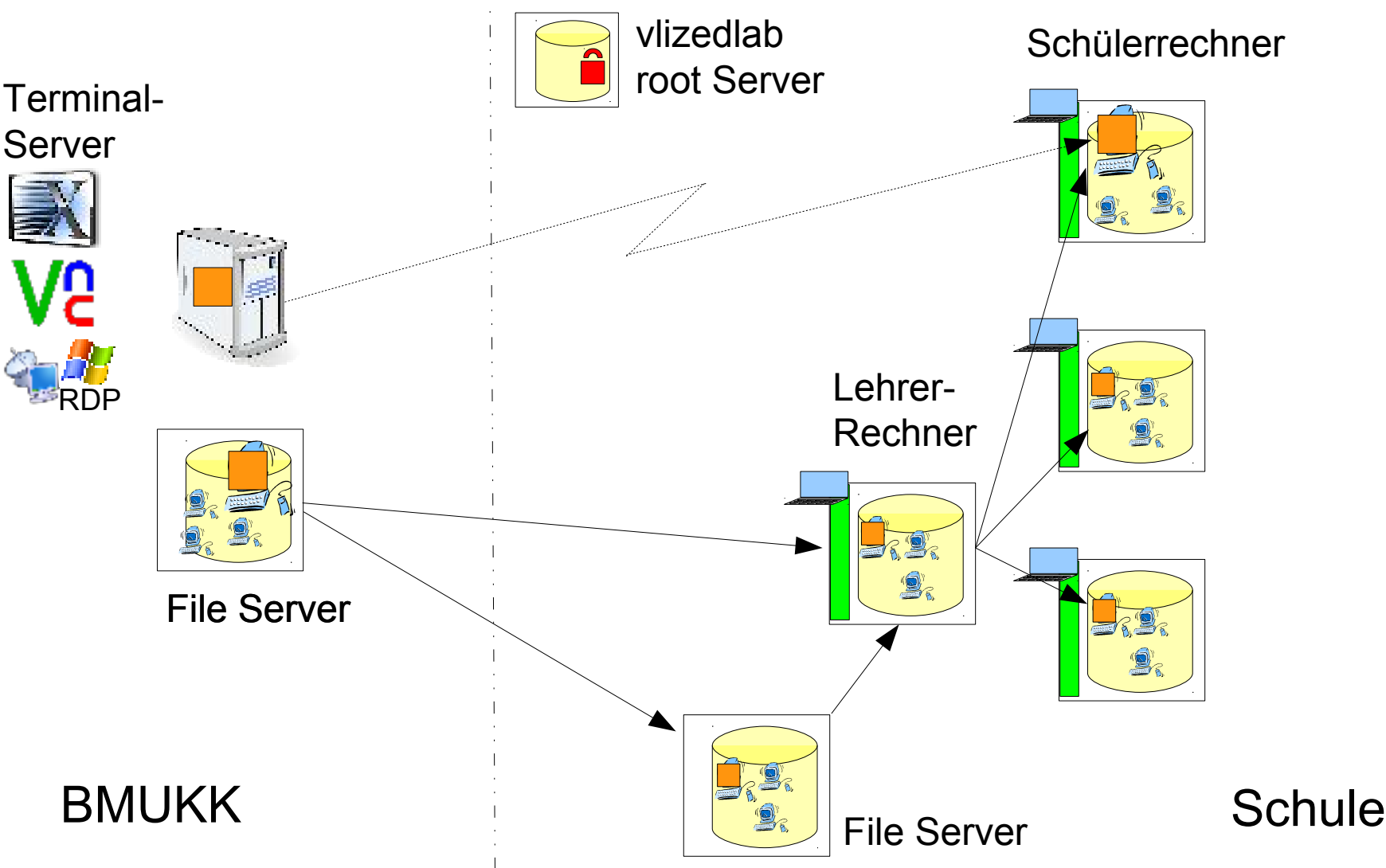

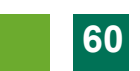

# Erfahrung: ++ (!)

Version 1 seit 2009 im Unterrichts-Einsatzenland

- Konsequente Virtualisierung
	- Basissystem ist "Basis" und sonst nichts
	- Alle Übungs-PCs gleichberechtigt
- Stabilität!!!
- Schnell(st)e Wiederherstellung
	- Selbsthilfe der Studierenden möglich
- Migration auf neue Hardware leicht
- Neue VMs schnell aus alten erstellt
- ==> Rasche Reaktion auf neue Anforderungen

### V'lized PC Lab auf einen Blick

- Saubere Trennung Basissystem/Übungs-PC
- Reine Open Source Lösung! Keine Lizenzkosten
- Läuft auf Standard PCs
- Stabile Übungsumgebung, auch für Sysadmin-Übungen
- Kein schnelles Netzwerk erforderlich
- Schnelle Basisinstallation
	- Live CD, Live USB
- Schnelle Verteilung der virtuellen Maschinen – Udp, beliebig viele PCs
- Einfache Menüs, von Laien bedienbar
- Zentrale Administration vom Vortragenden-PC
- Durchschalten auf den Vortragenden-PC (Projektor) – Unabhängig von SW und Betriebssysteme
- Studenten-Selbsthilfe während des Unterrichts möglich

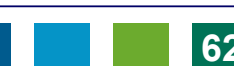

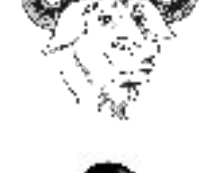

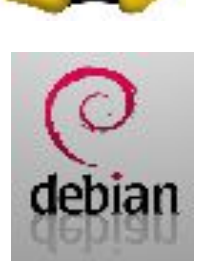

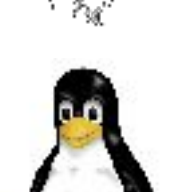

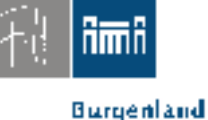

Fachbochschul Studiengänge

#### Fachbochschul Studiengänge

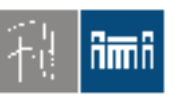

#### Demo, Kontakt

Burgenland

- $\rightarrow$  DEMO: nachfragen!
- Web: www.vlizedlab.at
- Email:
	- Robert Matzinger
	- –Volker Traxler
- $d$ evelop  $(a<sub>b</sub>)$ vlizedlab (dot) at volker (dot) traxler
	- tem (dot) ac (dot) at

 $(a<sub>b</sub>)$